# FEDERACION DE TRABAJADORES DEL, ESTADO DE YUCATAN

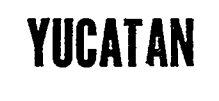

CALLE 65 NUM. 434-A **ENTRE 48 Y 50** TELEFONO: 21-44-76 **REG. FED. 4028** MERIDA, YUCATAN

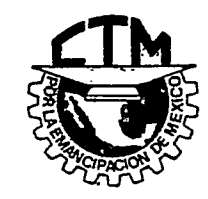

**EXP.** . . . . . OFICIO No. 035/991.... ASUNTO: El que se indica.

C. PRESIDENTE DEL H. TRIBUNAL DE ARBITRAJE PARA LOS TRABAJA DORES AL SERVICIO DEL ESTADO. PRESENTE-

Adjunto al presente le estamos remitiendo los documentos relativos a la constitución del SINDICATO DE TRABAJADORES Y EMPLEA DOS DEL AYUNTAMIENTO DE IZAMAL, YUCATAN, dichos documentos son:

Acta constitutiva en la cual consta la elección del primer Comité Ejecutivo.

Padrón de Socios que lo integran y los Estatutos --

que lo rigen.

م<br>ر

Solicitamos a usted, tomar debida nota de los mismos, dándoles el trámite correspondiente, para el otorgamiento del registro delmencionado Sindicato, acusándonos el recibo correspondiente para los fineslegales que correspondan.

Por la atención que se sirva prestar a la presente, nos es grato reiterarle las seguridades de nuestra atenta y distinguida con sideración.

ATENTAMENTE "POR LA EMANCIPACION DE/ME **CICO"** Mérida, Yuc., 2 de /mayo/ 1991. POR EL COMITE EVEZUTIVO. EL SRIO. DÉ ØRGANIZZ TO CEAN. OORPRESENTALO POR: <u>TUAU ROYES FLOYES</u>  $11.13$  DE MAYO  $- - - - - 1$  E 1994 TRIBURAL DE CONCILIACION A E VELL FIORAS CON O O MINUTOS Y DARE CUENTA AL TRIBUNAL CONSTE. Y ARBITRAJE PARA LOS EL SECRETARIO DE ACLERDOS TRABAJADORES AL SERVICIO DET E21VDO LIC. RAFAEL O. FORTIOL GONZALO-O

ACTA CONSTITUTIVA. CELEBRADA POR EL SINDICATO DE TRABAJADORES Y EMPLEADOS DEL AYUNTAMIENTO DE IZAMAL, YUCATAN. - - - - - - - - - - -

En la Ciudad de Izamal, Estado de Yucatán, Estados Unidos Mexicanos,-<br>siendo las veinte horas del día doce de mayo de mil novecientos ochenta y nueve, se reunieron en la Sala de Recepciones "Nicte-Ha", de ésta Ciudadlos CC. Victor Tun Gorocica, Antonio <sup>D</sup>ominguez Pech, Antonio Martin Sauri, Refugio May Polanco, Honesimo Moreno Sansorez, Felipe Uc Cauich, Eusebio-Puc Tun, Pascual Cocom Sosa, Gumercindo Moreno Casanov<sub>a</sub>, Candido Cob Can, Agustin Santos Colli, Catalino Méndez, Guadalupe Cetina Sanchez, Antonio-Bojórquez, Rufino Yeh Moo, Santiago Tún, Roberto Cocom León, Hilario Ché<br>Koyoc, Luis Martín Chí, Juan Brito, José Teodoro Uc May, Pablo Mézquita-Herrera y Francisca Duran Espadas, con el objeto de acordar sobre la conveniencia o no, de constituirse en un Sindicato, en el uso de la palabrael compañero Victor Tun Gorocica, manifestó a sus compañeros que se deberia elegir una Mesa Directiva que se encargue de moderar los trabajos dela asamblea y estando presentes los CC. Mario Transito Chan y Victor Martin Castillo, Dirigentes de la Federación de Trabajadores del Estado de -Yucatan CTM, los propuso para ocupar los cargos de Presidente y Secretario de la Mesa Directiva y los compañeros Rufino Yeh Moo y Antonio Domínguez Peth, para escrutadores, propuesta que fue aprobada por unanimidadde los presentes, pasando desde luego a ocupar los cargos para los cuales fueron electos.- A continuación el Presidente de Debates propuso el si-Squiente Orden del Dia: 1.- Lista de asistencia; 2.- Declaración de estarlegalmente constituída la asamblea; 3.- Asunto relacionado sobre la constitución de la agrupación sindical; 4. Lectura y aprobación en su caso del Estatuto de la agrupación; 5. Elección del Comité Ejecutivo que fungira durante el primer período social; 6. Toma de protesta del Comité -Ejecutivo el ecto; y 7.- Clausura de la asamblea.- Como primer punto se aprobó la presencia de todas las personas citadas al principio de la pre sente acta.- Seguidamente el Presidente de la Mesa Directiva declaró legalmente constituida la asamblea. De conformidad al tercer punto, hicie. ron uso de la palabra el compañero Víctor Tun Gorocica e Hilario Koyoc. quienes hablaron ampliamente sobre las ventajas que representa la consti tución del Sindicato y proponían que sin más trámites se sometiera a votación el asunto. El Presidente de la Mesa Directiva sometió a consideración de la asamblea la propuesta, y en forma unanime se votó a favorde la constitución del Sindicato que se denominará: SINDICATO DE TRABAJA DORES Y EMPLEADOS DEL AYUNTAMIENTO DE IZAMAL, YUCATAN. Para cumplir el-<br>cuarto punto, se dió lectura artículo por artículo del proyecto de Estatutos y luego de amplia discusión se aprobó en todas sus partes del mencionado Estatuto.- Cumpliendo con el quinto punto, el Presidente de <sup>D</sup>eba tes, solicitó la propuesta de candidatos para integrar el Comité Ejecuti vo del indicato para un primer período social que abarcará el día dehoy, al dince de mayo de mil novecientos noventa y uno: luego de un inter cambio de opiniones se presentó la siguiente planilla: - - - - - - - - -SECRETARIO GENERAL: VICTOR TUN GOROCICA. - - - - - - - - - - - - - - -SECRETARIO DE ACTAS: GUADALUPE CETINA SANCHEZ. = = = = - - - - - - - -SECRETARIO DE CONFLICTOS: HILARIO CHE KOYOC. - - - - - - - - - - - - - -SECRETARIO DE ORGANIZACION: RUFINO YEH MOO. - - - - - - - - - - - - - -SECRETARIO TESORERO: ANTONIO DOMINGUEZ PECH. - - - - - - - - - - - - -No habiendo presentado otra planilla, el Presidente de la Mesa Directiva sometió a votación la planilla presentada, misma que resultó electa porunanimidad de votos.- Seguidamente en cumplimiento del sexto punto, el-Presidente de la Mesa Directiva, tomó la protesta de Ley a los integrantes del Comité "jecutivo electo, exhortandolos a cumplir fielmente con los cargos para los cuales fueron designados, en beneficio de los socios del Sindicato. TEn el uso de la palabra, el compañero Víctor Tun Gorocica, con el carácter de Secretario General de éste Sindicato, manifestó que por convenit así a los intereses de todos los socios que integran és te Sindicato, propone con todos los tramites correspondientes, éste Sindicato solicite su afiliación a la Federación de Trabajadores del Estado de Yucatan CTM, al concluir la intervención de éste compañero, el Presidente de la Mesa <sup>D</sup>irectiva puso a consideración de los asambleistas lapropuesta hecha por el compañero Tun Gorocica, siendo aprobado por unani midad.- En el uso de la palabra el compañero Mario Transito Chan, felici tó a los asambleistas por haber tomado la determinación de constituirseen un Sindicato para la defensa de sus intereses como trabajadores, asícomo haber tomado la determinación de afiliarse a la Federación de Traba

jadores del Estado de Yucatán, manifestando que siempre contarán con el-<br>apoyo del Comité Ejecutivo de ésta Central Obrera para la flefensa de susintereses. Yy no habiendo más asuntos de que tratar, en cumplimiento alúltimo punto del Orden del <sup>D</sup>ía, se clausuró la asamblea, siendo las veinte horas con cuarenta y cinco minutos del propio dia, levantandose la presente actuación que se firma y autoriza para constancia. - - - - - - - - - -

POR LA VA. MESA C. MARIOTHERE  $\ddot{\mathbf{z}}$ Alle Champ

EJECUTIVO. POR EL COMITE

 $\cdot$ 

 $\mathbf{r}$ 

制动

 $\mathbf{r}$ 

 $-$ 

 $\frac{1}{2} \left( \frac{1}{2} \left( \frac{1}{2} \right) \frac{1}{2} \left( \frac{1}{2} \left( \frac{1}{2} \right) \frac{1}{2} \right) \right) = \frac{1}{2} \left( \frac{1}{2} \left( \frac{1}{2} \right) \frac{1}{2} \right) = \frac{1}{2} \left( \frac{1}{2} \left( \frac{1}{2} \right) \frac{1}{2} \right) = \frac{1}{2} \left( \frac{1}{2} \right) = \frac{1}{2} \left( \frac{1}{2} \right) = \frac{1}{2} \left( \frac{1}{2} \right) = \$ 

IN C. (Se 

 $\frac{1}{\sqrt{2}}\int_{\mathbb{R}^2}\frac{1}{\sqrt{2}}\left|\frac{\partial\psi}{\partial\psi}\right|^2\left|\frac{\partial\psi}{\partial\psi}\right|^2\left|\frac{\partial\psi}{\partial\psi}\right|^2\left|\frac{\partial\psi}{\partial\psi}\right|^2\left|\frac{\partial\psi}{\partial\psi}\right|^2\left|\frac{\partial\psi}{\partial\psi}\right|^2\left|\frac{\partial\psi}{\partial\psi}\right|^2\left|\frac{\partial\psi}{\partial\psi}\right|^2\left|\frac{\partial\psi}{\partial\psi}\right|^2\left|\frac{\partial\psi}{\partial\psi}\right|^2\left|\frac{\partial\psi}{\partial\psi}\right|^2\left$ 

av 100 Mil

 $\mathbb{Q}(\mathbb{R})=\{z_1,\ldots,z_n\}$ 

科学院

----

 $\label{eq:2.1} \mathbb{E}[\mathbb{E}^{(1)} \times \mathbb{E}^{(1)} \times \mathbb{E}^{(1)}] \times \mathbb{E}^{(1)} \times \mathbb{E}^{(1)} \times \mathbb{E}^{(1)}$ 

 $\mathcal{N}_{\mathcal{N}}$ 

EL SECRETARIO GENERAL.  $\sqrt{ }$  $-6$  $\mathbb{E}\left[\mathbb{E}\left[\mathcal{O}\right]\right] \geq C \cdot \mathbb{E}\left[\mathbb{E}\left[\mathcal{O}\right]\right]$ VICTOR TUN GOROCICA.

 $-$  and  $-$  . The case

 $\rightarrow$ 

**MAGNET** 

 $\mathbf{o}^{\mathbf{i}}$ 

**大学 (大学)** 

 $\frac{1}{2}$ 

EL SECRETARIO DE ACTAS.

Mariolohik Cetina 8

Ň.

 $\begin{array}{ccccccccc} \bullet & \dots & \bullet & \mathsf{V}^{\mathsf{L}} & \mathsf{C}^{\mathsf{L}} & \mathsf{S}^{\mathsf{L}} & \mathsf{S}^{\mathsf{L}} & \mathsf{S}^{\mathsf{L}} & \mathsf{S}^{\mathsf{L}} & \mathsf{S}^{\mathsf{L}} & \mathsf{S}^{\mathsf{L}} & \mathsf{S}^{\mathsf{L}} & \mathsf{S}^{\mathsf{L}} & \mathsf{S}^{\mathsf{L}} & \mathsf{S}^{\mathsf{L}} & \mathsf{S}^{\mathsf{L}} & \mathsf{S}^{\mathsf{L}} & \mathsf{S}$ 

 $\mathcal{C}(\mathcal{A})$ 

FU

 $\overline{ }$ 

The Sider

police de com

Share shall

2007 2

 $\overline{1}$ 

 $\cdot$ 

atang Propinsi Indonésia<br>Dané atang pandahang Kabupatèn<br>Ngunang Propinsi Barat Sang

 $\overline{\mathbb{R}}$ 

PADRON DE SOCIOS DEL SINDICATO DE TRABAJADORES Y EMPLEADOS DEL AYUNTAMIENTO DE IZAMAL, YUCATAN.

翠山

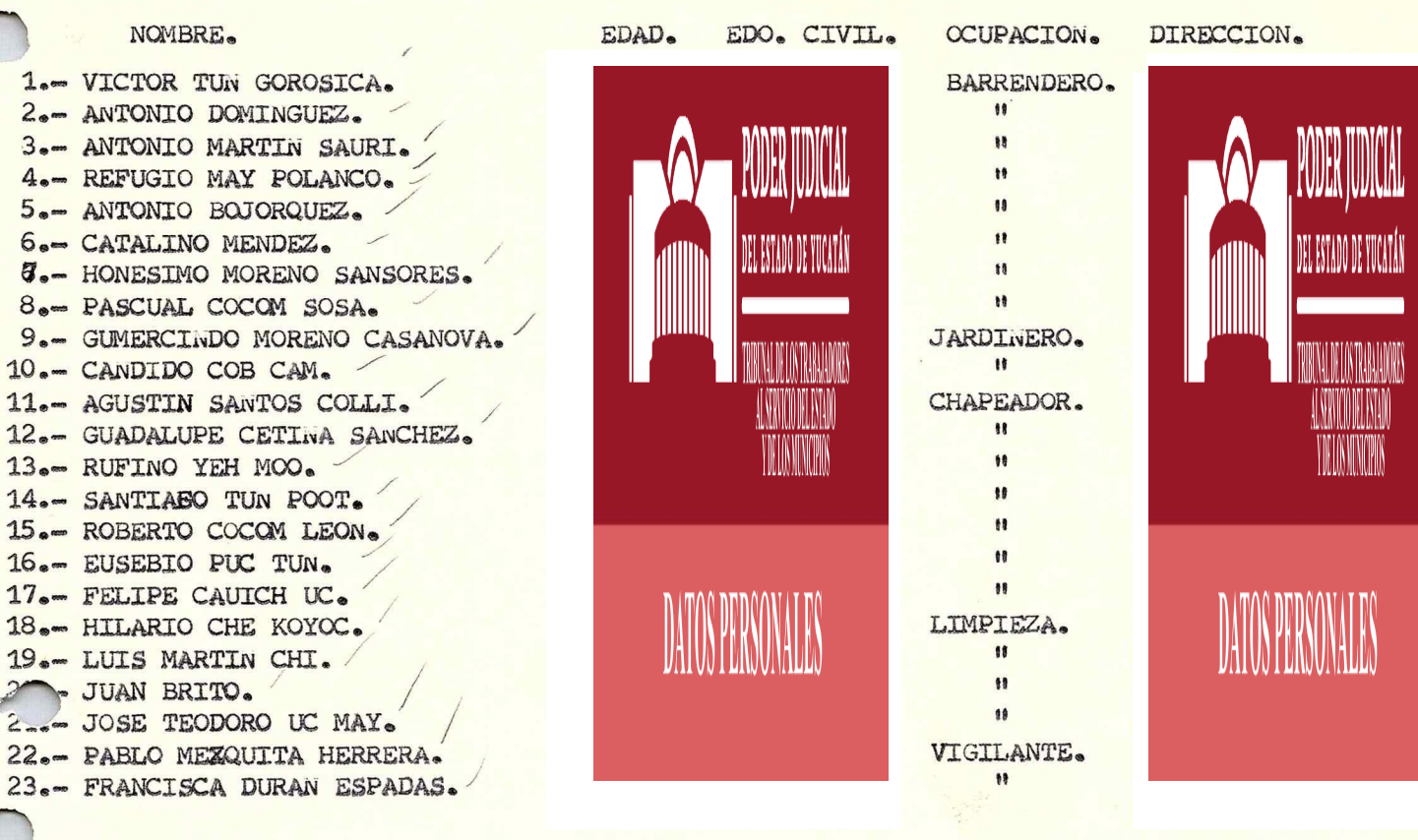

ATENTAMENTE "POR UNA CIUDAD LIMPIA Y PROSPERA" Mérida, Yuc., 12 de mayo de 1989. POR EL COMITE EJECUTIVO, EL SECRETARIO GENERAL.

> $VTG$ C. VICTOR TUN GOROCICA.

EL SECRETARIO DE ACTAS.

Janafahre Cetine d'

# ESTATUTOS Sindicato de Trabajadores al<br>Servicio del H. Ayun tamiento de<br>Izamal, Yuatan

### STATUTOS E

a glades y

### DE LA CONSTITUCION, NOMBRE, LEMA, DOMICILIO Y FINES DEL SINDICATO.

ARTICULO 1º. En asamblea celebrada el día doce de Mayo de mil hovecientos ochenta y nueve, quedó constituída la agrupación-<br>denominada SINDICATO DE TRABAJADORES Y EMPLEADOS DEL AYUNTA-MIENTO DE IZAMAL, YUCATAN. El Sindicato se constituye por ---<br>tiempo indefinido y estará afiliado a la Federación de Traba-<br>jadores del Estado de Yucatán, filial de la C.T.M.,.por lo -que el propio Sindicato y todos sus miembros aceptan la decla<br>ración de principios, tácticas de Lucha y programa de acciónde la misma.

ARTICULO 20. El Sindicato estará integrado por todos los trabajadores que presten sus servisios en el Ayuntamiento de -Izamal, Yucatán.

ARTICULO 3º. El lema del Sindicato será: "POR UNA CIUDAD LIM-PIA Y PROSPERA".

ARTICULO 42. El domicilio legal del Sindicato de Trabajadores<br>Y Empleados del Ayuntamiento de Izamal, Yucatán, estará en --Izamal, Estado de Yucatán, Estados Unidos Mexicanos.

ARTICULO 5º. El Sindicato de Trabajadores y Empleados del Ayuntamiento de Izamal, Yucatán, declara que sus finalidadesserán:

- I.- Luchar permanentemente por la elevación del nivel e-<br>conómico, cultural, social y político de sus agremia  $d$ os.
- II.- Luchar por el respeto a las conquistas sindicales yaspiraciones legítimas de sus integrantes.
- III.- Actuar entro de las normas vigentes y condiciones -reales del medio social en que vivimos, debiendo ser siempre el factor de lucha y reinvindicación de los-<br>derechos de todos los trabajadores dentro de un concepto de justicia social.
	- IV.- Impedir por todos los medios que estén a su alcanceque las autoridades cesen, suspendan o movilicen injustificadamente a cualquier miembro de la organización sindical.
		- V.- Gestionar que se proporcione a los trabajadores útiles, instrumentos y materia<sub>les</sub> suficientes y adecuados para el desempeño de sus labores en los términos de la Lev.
- VI.- Pugnar porque en todos los Centros de Trabajo dependientes del Ayuntamiento reúnan las condiciones nece sarias de seguridad e higiene.
- VII.- Desarrollar una labor educativa tendiente a robustecer la conciencia de clases, de sus integrantes.
- VIII.- Fomentar el ejercicio del deporte en sus diversas es pecialidades entre sus agremiados para la cual, gestionarán ante la Autoridad correspondiente, la existentia de una partida económica para tal fin.
	- IX.- Luchar por la construcción de un edificio que sea --<br>propiedad del Sindicato, y se destine a los fines propios de la Organización.
- x.- Pugnar por el respeto a las convicciones políticas, a las ideas filisóficas y a las creencias religiosas quesustenten y profesen los miembros del Sindicato.
- XI.- Cooperar amplia y decididamente con todas las Organiza-<br>ciones sindicales de México y del mundo, que desarro---<br>llen un esfuerzo común en su lucha en favor de la democracia y de la paz.
- XII.- Coadyuvar en el esfuerzo que desarrolla nuestro pueblou nuestro Gobierno, para hacer válido entre todos los pueblos del mundo, la tésis mexicana del respeto mútuoy la libertad de que cada pueblo escoja y practique, el sistema político, social y económico que más convenga a sus intereses y a su idiosincracia.
- XIII.- Cooperar con el movimiento revolucionario de nuestro -pueblo, para consolidar el carácter popular de la admi-<br>nistración pública.
	- XIV.- Procurar el desarrollo del movimiento sindical, tomando como fundamento los postulados de la R volución Mexicana.
		- XV.- Luchar por todos los demás fines que convengan a los in tereses de los servidores de la Federación, del Estadoy del Municipio, y en particulara aquellos que beneficien a los miembros de la Organización.
	- XVI.- Luchar porque las plazas de nueva creación y la de supernumerarios sean de base.

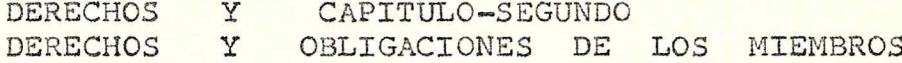

ARTICULO 62.- S<sub>o</sub>n derechos de los miembros del Sindicato:

- I.- Votar y ser votados en las asambleas y actos de elección que se verifiquen.
- II.- Ser electos, después de 6 meses de ser miembros del Sin dicato, para Delegado en los Centres de Trabajo.
- III.- Después de 3 años de antigüedad sindical, ser votados para cargos sindicales dentro del Comité Directivo.
	- IV.- Ser defendidos por el Sindicato en todos los problemasque tengan relación con el trabajo que desempeñan.
	- V.- Presentar iniciativas benéficas a la Organización sindi<sup>o</sup> cal.
- VI.- Exigir copia de toda documentación en asuntos que le afecten directamente.
- VII.- Rechazar cualquier acuerdo tomado con violación a este-Estatuto.
- VIII.- Exigir la expedición de la credencial que los acreditecomo miembros del Sindicato.
	- IX.- Nombrar en caso de acusación o consignación ante la Comisión de Honor y Justicia, hasta tres defensores dentro-<br>de los miebros del Sindicato.
	- X.- Formar parte del Comité Directivo siempre y cuando se llenen los siguientes requisitos:
	- a).- Ser miembro activo del Sindicato.
	- b).- Ser mayor de 18 años de edad.
	- c). Tener una antigüedad mínima de 3años.
	- d).- Hąber demostrado una conducta congruente con los finessindicales.

XI.- Ser patrocinados y representados por el Sindicato antelas Autoridades Oficiales.

 $\sqrt[3]{\frac{1}{2}}$ 

- XII.- Ser defendidos para obtener nivelación de salarios o re gularización en plaza superior a la de su designación, cuando realicen actividades que correspondan a plazas e de mayor sueldo o categorías.
- XIII.- Las demás que se deriven de la Ley y de otros ordena--mientos internos aplicables.

ARTICULO 7º. Son obligaciones de los miembors del Sindicato:

- I. Acatar el presente Estatuto, las disposiciones y Regla-<br>mentos que de él se deriven y los acuerdos de Asambleas<br>Plenos, Consejos y Congresos.
- II.- Asistir con puntualidad a todas las asambleas, manifestaciones, mítines o cualquier otro acto sindical a quesean convocados.
- III.- Cumplir con las comisiones sindicajes que se les confie ren.
- IV. Aceptar la deducción de sus cuotas ordinarias o extraor dinarias que acuerde el Sindicato de conformidad con el presente Estatuto; de no efectuarse dicha deducción cubrir directamente el importe de las cuotas al Secretario de Finanzas correspondiente.
- V. No tratar en el seno del Sindicato asuntos de carácter religioso.
- VI.- No hacer de los asuntos sindicales personales, ni de los personales, asuntos sindicajes.
- VII. Tratar todos los asuntos o conflictos de trabajo invaria blemente por conducto de los representantes respectivosdel Sindicato.
- VIII.- Instruirse o instruir a sus compañeros en toda clase deconocimiento útiles, incluyendo leyes y reglamentos de trabajo, doctrina social, etc.
	- IX.- Actar las disposiciones, invariablemente, que en caso de huelga acuerde el Sindicato.
	- X.- Informar al Comité Directivo de cualquier acontecimiento que pueda redundar en perjuicio de la Organización.
	- XI.- Cuando el caso lo amerite, guardar absoluta reserva en -<br>los asuntos que afecten al sindicato.
	- XII.- Votar, sin excusa en las elecciones, plebiscitos y asambleas que convoquen los órganos sindicales.
- XIII.- Comunicar oportunamente al Secretario de Organización, su cambio de domicilio y movimiento de trabajo, tales co<br>mo: ascensos, cambios de especialidad, de adscripción, =<br>sueldo y demás relativos dl Trabajo.
	- XIV. Evitar el mal trato de los edificios y demás propiedades tanto del sindicato como del Ayuntamiento.
	- XV. Los demás que se deriven de la Ley y otros ordenamientos aplicables.

### CAPITULO-TERCERO

DE LA SOBERANIA, GOBIERNO Y ESTRUCTURA DEL SINDICATO

ARTICULO 82. La soberanía del Sindicato de Trabajdores y Emplea dos del Ayuntamiento de Izamal, Yucatán, reside originalmente y esencialmente en sus miembros.

ARTICULO 92. La soberanía del Sindicato de Trabajadores y Empleados del Ayuntamiento de Izmal, Yucatán, se ejerce a travésARTICULO 102. La soberanía y gobierno del Sindicato de Trabajadores y Empleados del Ayuntamiento de Izamal, Yucatán, se ejerce jerárquicamente a través de los órganos del Gobierno siguien te:

I.- La Asamblea General.

II.- Consejo General de Delegados.

III. - Comité Directivo.

### CAPITULO-CUARTO DE LAS ASMBLEAS GENERALES

ARTICULO 11º. La Asamblea General es el órgano supremo del Sindicato de T<sub>r</sub>abajadores y Empleados del Ayuntamiento de Izamal,-Yucatán.

ARTICULO 12º. La Asamblea General se constituye por la totalidad de los trabajadores del Sindicato.

ARTICULO 132. Los acuerdos que se tomen en la Asamblea Generalpor mayoria simple, serán de observancia obligatoria para todos los miembros del Sindicato.

ARTICULO 142. La Asamblea General puede ser:

- I.- Ordinarias, y II.- Extraordinarias.
- III. Generales Ordinarias, que se celebrarán en la primera-<br>semana del mes, en el local social del Sindicato, ó en<br>cualquier otro lugar que sea designado por el Comité<br>Ejecutivo, verificándose con la asistencia de la mit
- IV. Generales Extraordinarias, que se verificarán cuando a juicio del Comité Ejecutivo sea necesario, 6 de una -asamblea y se sujetarán a lo establecido para las asam bleas ordinarias, excepto que en ellas solamente se tra tará el asunto motivo de la asamblea.
	- V.- Las asambleas tanto ordinarias como extraordinarias se rán comvocadas por escrito a más tardar seis días antes<br>de su celebración; la convocatoria contendrá el Ordendel Dia y será colocada en un lugar visible dentro del centro de trabajo.
	- VI.- En los casos de que no se efectúen las asambleas dentro de los términos establecidos por la Fracción I deeste Artículo o sea en la primera semana de cada mes;podrá convocar a asamblea el cincuenta y uno por ciento de los socios del Sindicato, debiendo firmar la con vocatoria.
- VII.- Cuando en la asamblea convocada no hubiere el quórum necesario, se convocará por segunda vez, en un lapso de ocho días, y si tampoco lo hubiere se efectuará la asamblea con el número de socios que asistan.

ARTICULO 15º. Las asambleas se sujetarán a las siguientes re-glas:

I.- El Secretario de Organización pasará lista de asistencia y comprobada la mayoría de los socios, el Secreta-General, declarará legalmente constituída la asamblea, solicitando de la misma, candidatos para Presidente de Debates, el cual deberá ser nombrado por mayoría de vo tos entre los asistentes y pasará al puesto que debe ocupar, principiando por dar lectura al Orden del Día, la que contendrá los siguientes puntos cuando menos:

a).- Lista de asistencia.

b).- Declaración de estar legalmente constituída la asamblea.

 $\alpha$ 

- c).- Elección de un Presidente de Debates.
- d).- Lectura del acta de la asamblea anterior.
- e).- Lectura de correspondencia.
- f).- Informe del Tesorero.
- g).- Informe del Comité Ejecutivo y Comisiones.
- h).- Asuntos generales.
- 1).- Clausura de la asamblea.
- II.- Puesto a discusión un asunto, el Presidente de Debatesconcederá el uso de la palabra, tomando en cuante el or den de la solicitud, hasta tres bradores en pro y tresen contra.- Agotada la lista consultará si el asunto se considera sufigientemente discutido, en caso negativo - se procederá en la misma forma hasta agotarse el debate
- III.- Sólo se concederá el uso de la palabra, interrumpiendola lista de los oradores para verdaderas nociones de or den.
	- IV.- El Presidente de Debates, retirará el uso de la palabra:
	- a).- Cuando el orador se exprese en forma insolente en con--<br>tra de alguno de los socios, de los represententes en general ó de la organización.
	- b).- Cuando se haga alusión a hechos de la vida privada de los socios.
	- c).- Cuando el orador se encuentre en notorio estado de embriaguez.
	- d).- Cuando incite al desorden.
		- V.- No se tendrá en cuenta la asistencia de los socios queabandonen el salón antes de terminada la sesión.

### CAPITULO-QUINTO

### DE LAS CORRECCIONES DISCIPLINARIAS

ARTICULO 162. Todos los miembros del Sindicato que cometan fajtas sindicales, serán acreedores a las siguientes sanciones:

- a).- Amonestación.
- b).- Suspensión de los derechos sindicajes.
- c).- Destitución del cargo que desempeña en el Sindicato.
- d).- Expulsión.

ARTICULO 17º. Serán amonestados los socios que incurran en lassiguientes faltas:

- I.- Cuando se presenten impuntualmente a las asambleas.
- II.p Por hostilizar a sus compañeros en las horas de trabajo
- III.- Por personalizar cualquier asunto del Sindicato, ó hacer sindicales los problemas personales.
	- IV.- Por no guardar la debida compostura durante alguna asam blea.

ARTICULO 182. Serán suspendidos de su trabajo por UN DIA, los so cios que incurran en las siguientes faltas:

I. - Por no votar cuando tenga obligación de hacerlo, de acuerdo con los Estatutos.

II.- Por falta de pago de la cuota sindical, sin causa jus tificada.

 $\theta_1$ 

III.- Por incurrir en actos que relajen la disciplina del -Sindicato o perjudiquen la honorabilidad de sus miembros.

ARTICULO 19º. Serán suspendidos de su trabajo por DOS DIAS, -los socios que incurran en las siguientes fajtas:

- I. Por expresarse fuera de la asamblea en forma indebida en contra del Sindicato ó de sus Directivos.
- II. Por proporcionar informes del Sindicato en perjuicio-d de éste.

 $\frac{\texttt{ARTICULO 202.} \texttt{Serán suspendidos de su tra<sub>b</sub>ajo por TRES DIAS, }{\texttt{los socios que incurra<sub>n</sub> en las siguientes } \texttt{faltas:} }$ 

- I. Por celebrar convenios verbales con el Ayuntamiento, que se refieran a las condiciones de trabao de los se cios del Sindicato, a espaldas del Comité Ejecutivo.
- II.- Por tratar asuntos de trabajo ó sindica es con el --<br>Ayuntamiento, sin la autorización del Comité Ejecutivo, ocasionando algún perjuicio económico a algún com pñaeo de trabajo.
- III.- Por liarse a golpes en el centro de trabajo ó durante la celebración de alguna asamblea.
	- IV.- Por insultar a los Directivos del Sindicato durante la celebración de alguna asamblea ó delante de algúnpatrón.

ARTICULO 210. Són causas para destituír de sus cargos a los --<br>miembros del Comité Ejecutivo y de las Comisiones las que siquen:

- I. La deficiente gestión administrativa.
- II.- El abuso de autoridad.
- III.- La usurpación de funciones.
- IV.- El fraude electoral.
	- V.- El aprovechamiento de su posición para conseguir venjas personales.
- VI.- La celebración de arreglos privados con el Ayuntamien to, perjudicando los intereses de la colectividad 6 de alguno de sus compañeros.

ARTICULO 22º. Son causas para expulsar a los socios del Sindi-<br>cato con aplicación de la cláusula de exclusión las siguientes

- I.- La malversión de los fondos del Sindicato.
- II.- Hacer labor de división entre los socios.
- III. No secundar las huelgas decretadas por el Sindicato.
	- IV.- La traición al Sindicato, prestándose a maniobras par tronales.
		- V.- La desobediencia a los acuerdos legales del Sindicato emanados de las asambleas.
	- VI.- Prestar servicios al Ayuntamiento en caso de que se acuerde suspender éstos.

ARTICULO 23º. Los socios del Sindicato que fazten a las asam -bleas serán sancionados en la siguiente forma:

I.- Serán suspendidos de sus labores por UN DIA, por faltar a una asamblea.

- II. Serán suspendidos de sus labores por DOS DIAS, por fal tar a dos asambleas.
- III.- Serán suspendidos de sus labores por TRES DIAS y hasta por SIETE DIAS, por faltar a tres o más asambleas sequidas.

ARTICULO 24º. Para la aplicación de las disciplinas se proc<u>e</u><br>derá en la siguiente forma:

- I.- Cuando una falta sea denunciada por cualquier miembro del Comité Ejecutivo o del Sindicato, el caso se pondrá a discusión en asamblea ordinaria, la que resolverá si procede que los acuerdos sean consgina<br>dos a la Comisión de Honor y Justicia.
- II.- La Comisión de Honor y Justicia, recibirá la consig nación mediante oficio del Comité Ejecutivo, dondese le transcriban los acuerdos de la asamblea. Inme diatamente después de estudiar el caso, citará a los consignados para que se presenten a rendir su declaración, y se les notificará que tienen derecho a nombrar dos defensores miembros del Sindicato.
- III.- La Comisión de Honor y Justicia, recibirá la decla-<br>ración de los consignados así como todas aquellas pruebas que estime conducentes para su defensa, podrá practicar de oficio cuantas diligencias estimenecesarias para el mejor esclarecimiento de los he-<br>chos, y por último escuchará los alegatos de los de fensores, quienes tienen derecho a estar presentes.
	- IV.- Todas las actuaciones de la Comisión de Honor y Jus ticia correspondientes, deberán consignarse por escrito aunque sea en forma breve, las cuales deberán ir firmadas, por lo menos, por la mayoría de los in grantes de Ella.
		- V.- Una vez que la Comisión de Honor y Justicia conside re toda la investigación agotada, procederá a formu lar un dictamen comenzando por hacer una relación de los hechos y de las pruebas y también de las diligencias practicadas, para expresar después concre tamente las faltas cometidas; al concluir, establecer o proporcionar las sanciones que deban aplicar $se.$
		- VI.-Toda sanción considerada dentro de lo que establece este artículo, previa la investigación, deberá serresuelta indefectiblemente por una asamblea donde deberá recogerse la votación; es la inteligencia de que los asambleístas tienen la imprescindible obligación de votar, no importa en el sentido en que lo hagan.
	- VII.-El acuerdo de la asamblea enmelación con las conclu siones de la Comisión de Honor y Justicia, causará-<br>ejecutoria al ser aprobado por la mayoría, enten---<br>diéndose como tal, la que arroje la mitad más uno de los votos emitidos por los asistentes.
- VIII.-En los casos de expulsión, las resoluciones de la -Comisión de Honor y Justicia, deberán ser aprobadas cios que integran el sindicato.
	- IX.- Cumplidos los requisitos a que se refiere este artículo y aprobado por la asamblea, causará ejecuto ria de inmediato para todos los efectos legajes co rrespondientes.
		- X.- Para los efectos de este artículo, la Comisión de-Honor y Justicia, tiene la obligación de tramitar-
- XI.- La fazta de cumplimiento a lo ordenado, será motivo para la aplicación de sanciones para quienes den moti vo a este incumplimiento, las que serán acordadas por la Comisión de Honor y Justicia de acuerdo con los presentes Estatutos.
- XII.- Acordadas las sanciones a aplicar y aprobadas en lostérminos señalados en estos Estatutos, serán aplicadas por el Comité Ejecutivo; y cuando se trate de --<br>aplicar este artículo, esta aplicación corresponde a-<br>la Comisión de Honor y Justicia.

ARTICULO 250. Cuando se trate de aplicar las sanciones a que se refiere el artículo 23º. de estos Estatutos, bastará la com<br>probación por parte del Comité Ejecutivo previo estudio de la listas de asistencia para que se proceda a su aplicación.

ARTICULO 262. Los consignados sean representantes sindicales ó nó y que se nieguen a comparecer al llamado que los haga la Co misión de Honor y Justicia, serán juzgados en rebeldía sin necesidad de que estén presentes.

### CAPITULO-SEXTO DEL COMITE EJECUTIVO

ARTICULO 27º. El Comité Ejecutivo estará integrado por un Seflictos, un Secretario de Organización, un Secretario Tesorero Sin perjuicio del nombra iento de las Comisiones extraordina--<br>rias que sean necesarias, se nombrará una Comisión de Honor y-Justicia y una Comisión de Hacienda, las que estarán integradas cada una ellas, por un Presidente, un Secretario y un vo $cal$ <sub>.</sub>

ARTICULO 280. Los miembros del Comité Ejecutivo durarán en sus<br>Funciones DOS AÑOS, a partir del 12 de mayo del año que corres da, las elecciones se verificarán el último domingo del mes de Abril y las personas electas tomarán posesión de sus cargos en asamblea que se verificará en la fecha antes señalada. El Comité Ejecutivo podrá ser desconocido en cualquier tiempo por voluntad de las dos terceras partes de los socios constituídos en asamblea general previamente convocada de conformidad con estos Estatutos. Los miembros del Comité Ejecutivo podrán ser reelectos cuando a juicio de una asamblea se distingan por suhonradez y buena actuación sindical.

ARTICULO 29º. Para ser designado miembro del Comité Ejecutivose requiere:

- I.- Tener 18 años cumplidos.
- II.- Ser de nacionalidad mexicana.
- III.- Encontrarse en perfecto uso de sus derechos sindicales.
	- IV.- Tener cuando menos 2 años de antigüedad como socio ac tivo del Sindicato.
		- V. Obtener mayoria de votos.

ARTICULO 300. SOn obligaciones del Comité Ejecutivo:

- I.- Vigilar porque se cumplan las finalidades del Sindica to, sus Estatutos y acuerdos de las asambleas.
- II. Obedecer rigurosamente los acuerdos de las asambleas.
- III.- Estudiar y resolver los problemas urgentes que se pre senten a reserva de someterlos a la consideración dela asamblea.
	- IV.- Suministrar a la Autoridad del Trabajo correspondien-

te, los informes que solicite siempre que se relacio -nen con la vida social del Sindicato.

V.-Nombrar delegados en cada centro de trabajo de acuerdo con las necesidades y de conformidad con los trabajado res.

ARTICULO 31º. Son obligaciones del Secretario General.

- I.- Representar al Sindicato de acuerdo con la Ley y conlos presentes Estatutos ante el patrón o sus representantes; ante las autoridades administrativas o judiciales y ante las representaciones de las organizacio nes obreras.
- II.- Citar a las asmbleas generales ordinarias y extraordi narias y a las juntas ordinarias y extraordinarias del Comité Éjecutivo, firmando la convocatoria, cuando és<br>ta sea por escrito en unión del Secretario de Actas.
- III.- Autorizar con su firma la documentación expedida por-<br>el resto de los Secretarios y revisar la documenta-ción de pago de la Tesorería.
	- IV.- Vigilar el exacto cumplimiento del despacho de los 0asuntos de las diversas Secretarias y de las Comisiones, procurando que se cumpla con todo lo dispuesto en los presentes Estatutos y con los acuerdos de las-<br>asambleas, informando a ésta respecto de las irregula ridades que note y que por si mismo no haya podido co rregir.
		- V.- Estar presente en todas las asambleas que se celebren redactar el orden del Día de las mismas, declararlaslegalmente constituídas y dar posesión el Presidentede Debates.electo.
	- VI.- Dar aviso en su oportunidad a las autoridades correspondientes del cambio del Comité Ejecutivo del Sindicato.
- VII.- Dar cuenta en su oportunidad al Secrétario que lossus tituya, con todos los asuntos. pendientes.

ARTICULO 322. Son obligaciones del Secretario de Actas.

- I.- Levantar el acta de cada una de las asambleas, tantoordinarias como extraordinarias, las que después de aprobads asentará en el libro respectivo, el que tendrá siempre al corriente.
- II.- Hacer entrega en su oportunidad al Secretario que losustituya, de todos los asuntos a su cuidado, firmando el acta correspondiente a la entrega.
- III.- Autorizar con su firma en unión del Secretario General la documentación que corresponda al despacho de la Se cretaría a su cargo.
	- IV.- Acordar en unión del Secretario General, la correspon dencia recibida por el Sindicato, anotando el trámite que debe darse a cada documento, para proponerlo en asamblea general, en la cual el propio Secretario ledará lectura.

ARTICULO 33º. Son obligaciones del Secretario de Conflictos:

- I.- De acuerdo con el Secretario General, avocarse al conocimiento de todos los conflictos y dificultades entre el patrón y el Sindicato y contra el patrón y el trabajador ó sus representantes.
- II.- De acuerdo con el Secretario General, tratar de los mismos asuntos con el patrón ó sus representantes y -
- III.-Cuidar el archivo del Sindicato en la parte que le corresponda y hacer entrega en su oportunidad al Secretario que lo sustituya de toda la documentación relaciona da con el cargo que desempeña, firmando el acta correspondiente a la entrega.
- IV.- Substituir al S<sub>e</sub>cretario General en las fa<sub>l</sub>tas temporales de éste, con las atribuciones inherentes a su cargo

ARTICULO 349. Son obligaciones del Secretario de Organización:

- I.- Autorizar con su firma en unión del Secretario General la documentación que corresponda.
- II.- Se encargará de las relaciones interiores del Sindicato y como consecuencia las fomentará con las demás --agrupaciones por los medios que sean del caso, dando cuenta a la asamblea de todo lò que juzgue de interésy que se consigne en las publicaciones obreras de to-das partes.
- III.- Procurar por todos los medios que estén a su alcance,-<br>la difusión de la doctrina de la organización, cele--brnado conferencias, creando órganos de publicidad con el mismo objeto.
	- IV.- Dar cuenta al Secretario que lo sustituya con los asun tos pendientes, haciendo entrega del archivo a su cuidado y firmando el acta relativa.
		- V.- Hacer labor de convencimiento, para obtener la organización de los trabajadores que por cualquier circunstancia no pertenecieren al Sindicato.

ARTICULO 35º. Son obligaciones del Secretario Tesorero:

- I.- Firmar en unión del Secretario General, toda la docu--<br>mentación relacionada con el movimiento de valores encomendados a su cuidado.
- II.- Procurar que la aplicación de los egresos sea en beneficio exclusivo del Sindicato, siendo responsable en unión del Secretario General, de las cantidades que ma neje.
- III.- Tener siempre al corriente, un libro diario y uno de caja, en los que asentará con toda claridad el movi --miento de valores que habido.
	- IV.- Hacer un corte de caja mensual del movimiento de valor res registrados durante el mismo período de tiempo, el que dará conocer a la asamblea, haciendo notar las ne-<br>cesidades que a su juicio sean indispensables cubrir para mantener en perfecto estado económico la agrupajeto.
	- V.- Poner a disposición de la Comisión de Glosa, la docu-mentación necesaria para facilitar el trabajo de ésta, proporcionándole los datos que la misma Comisión le so licite.
- VI.- Cuidar el archivo del Sindicato en la parte que corres ponda a los asuntos a su cargo.
- VII.- Entregar en su oportunidad al Secretario que lo sustituya, ó al Secretario General en su defecto, de toda la documentación relacionada con el cargo que desempeña firmando el acta correspondiente.

de dichos asuntos.

ARTICULO 36º. Son obligaciones de la Comisión de Honor y Justicia:

I.- Avocarse al estudio y resolución de los asuntos que le aean turnados por el Comité Ejecutivo, procediendo enla forma establecida por estos Estatutos, poniendo sus fallos a consideración o rechazo de la asamblea, parasu aprobación, modificación o rechazo, pues en todos -<br>estos casos la asamblea determinará lo conducente.

ARTICULO 372. Son obligaciones de la Comisión de Hacienda:

- I.- Revisar los libros, los comprobantes de pago y la docu mentación general de la Tesorería, con el objeto de --<br>comprobar la exactitud de los informes que periódica-mente rindan a la asamblea el Secretario Tesorero, individualmente o el Comité Ejecutivo, asi como darse -cuenta de la existencia en efectivo que acusan los mis mos informes.
- II.- Turnar a la Comisión de Honor y Justicia, el resultado de sus actividades.
- III.- Presentar iniciativas tendientes a la mejor distribución y aplicación de los ingresos del Sindicato y el mantenimiento de su buen estado económico.

### CAPITULO-SEPTIMO

NORMAS PARA LA ADMINISTRACION, ADQUISICION Y DISPOSICIONES DE -LOS BIENES Y PATRIMONIO DEL SINDICATO.

ARTICULO 389. El patrimonio del Sindicato se forma con:

- a).- Con los inmuebles que adquiera en propiedad.
	- b).- Con los muebles de pficina.
	- c).- Los que perciba como donativo de funcionarioa o insti tuciones afines sin compromiso de su parte, y
	- d).- Los fondos que reuna en virtud de las aportaciones or dinarias y extraordinarias de los socios.

ARTICULO 39º. Los bienes inmuebles del Sindicato, solamente pue den ser enajenados ó vendidos por acuerdos expreso de una asamblea y no podrán ser arrendados.

ARTICULO 40º. Los muebles e inmuebles estarán sujetos al cuidado y responsabilidad del Comité Ejecutivo en su conjunto, y decada uno de los miembros en particular, debiendo dar cuenta ensus asambleas de las altas y bajas que hayan.

### CAPITULO-OCTAVO

FORMA DE PAGO, MONTO DE LAS CUOTAS Y EPOCA DE PRESENTACION DE -LAS CUENTAS.

ARTICULO 41º. El fonfo social del Sindicato se froma con: cuotas de inscripación, ordinarias y extraordinarias, en la formasiquiente:

- I.- Las cuotas de inscripción al ingresar al Sindicato serán: de \$ 5,000.00 cinco mil pesos.
- II.- Las cuotas ordinarias que pagará cada socio mensualmen te será: del 2%.
- III.- Las cuotas extraordinarias que pagará cada socio serán las que en cada caso acuerde la asamblea general, para

ARTICULO 42º. El Secretario Tesotero presentará mensualmente un corte de caja de la Tesorería a su cargo, el Comité Ejecutivo. también presentará dada seis meses a la asamblea, el balance ge neral del movimiento habido en la Tesorería del Sindicato. CAPITULO-NOVENO

### NORMAS PARA LA LIQUIDACION DEL PATRIMONIO DEL SINDICATO

ARTICULO 43º. Para que sea disuelto y liquidado el Sindicato será necesario que se reunan los siguientes requisitos:

- I.- Que el Comité Ejecutivo con anticipación convoque a una asamblea extraordinaria, con el exclusivo objeto de con siderar la disolución y liquidación del Sindicato, y -<br>acordar lo que corresponda.
- II.- Que el acuerdo se tome por las dos terceras partes de los socios que integran el Sindicato.

### CAPITULO-DECIMO DISPOSICIONES GENERALES

ARTICULO 44º. El Secretario General y el de Conflictos percibirán una cantidad como compensación monetaria.

ARTICULO 45º. Los socios del Sindicato que tengan a su cargo algún puesto en las Comisiones, devengarán una compensación por su trabajo que determinará el Sectetario General, de acuerdo con lo que húbieran efectuado, ya que los Comisionados no tienen porque

ARTICULO 46º. Los puestos de elección sindical no son renunciables salvo causa de fuerza mayor debidamente comrpobada. Los fun cionarios sindicales no podrán ser depuestos sino mediantes la 0 instrucción de un proceso previo en que se compruebe las respon-<br>sabilidades de que se les acusa.

ARTICULO 47º. El Pleno del Comité Directivo en cualquier momento tomará medidas de salud sindical para evitar provocaciones odesorganización en las filas del sindicato, rindiendo informe de su actuación a la asamblea general próxima.

ARTICULO 48º. Cualquier caso no previsto en los presentes Estatu tos será resuelto provisionalmente por el Comité Directivo a reserva de la ratificación o modificación por la Asamblea General.

### **TRANSITORIOS**

PRIMEROO- Estos Estatutos entrarán en vigor el día de su aprobación por la Asamblea General.

SEGUNDO.- Se faculta a la Comisió. Organizadora del Sindicato aconvocar a los miembros para la elección del primer Co mité Directivo el día de la aprobación de estos Estatu tos, determinando que el plazo de dirigencia sindical-

> ATENTAMENTE "POR UNA CIUDAD LIMPIA Y PROSPERA" EL COMITE EJECUTIVO

EL SEÇRETARIO GENERAL  $\sqrt{3}$ C. VICTOR TUN GOROCICA.

C. HILARIO CHE KOYOC. Hilario Che Koxoc

EL SECRETARIO DE CONFLICTOS

EL SECRETARIO DE ACTAS J. Guddahyhe Cetina LOCHEZ

EL SRIO. DE ORGANIZACION

C. RUFINO YEH MOO.

Rufine gemoo

10

EL SECRETARIO TESORERO

Antonio Domingez PECH

C. ANTONIO DOMINGUEZ PECH.

 $\mathcal{L}_{\mathcal{P}}$  $\sim$   $\sim$ 

# 

Mantenan

especientis tra montes de March de La La (. Nel Peres) bo<br>Louisia este proporció del mateix de la proporció<br>Louisia este proporció de la proporció de la proporció

ppedet communication of the second second the Cest of the Second<br>Peak and the fit of the fit for any standard color as only for the Second<br>Decomposition of the Street County at the College of the second

## SHEET AND THE SALE

 $-\alpha+\beta\Delta\psi_{\rm{eff}}+\alpha_{\rm{eff}}\Delta\psi_{\rm{eff}}+\beta\omega_{\rm{eff}}+\beta_{\rm{eff}}+\beta_{\rm{eff}}+\beta_{\rm{eff}}\Delta\psi_{\rm{eff}}+\beta_{\rm{eff}}\Delta\psi_{\rm{eff}}+\beta_{\rm{eff}}\Delta\psi_{\rm{eff}}+\beta_{\rm{eff}}\Delta\psi_{\rm{eff}}+\beta_{\rm{eff}}\Delta\psi_{\rm{eff}}+\beta_{\rm{eff}}\Delta\psi_{\rm{eff}}+\beta_{\rm{eff}}\Delta\psi_{\rm{eff}}+\beta_{\rm{eff}}\Delta\psi_{\rm{eff}}+\beta_{\rm{eff}}\Delta\psi_{\rm{eff}}$ 

 $\label{eq:R1} \begin{array}{c} \mathcal{E} = \mathcal{E} \left( \mathcal{H} \right) = \mathcal{E} \left( \mathcal{E} \right) = \mathcal{E} \left( \mathcal{E} \right) = \mathcal{E} \left( \mathcal{E} \right) = \mathcal{E} \left( \mathcal{E} \right) = \mathcal{E} \left( \mathcal{E} \right) = \mathcal{E} \left( \mathcal{E} \right) = \mathcal{E} \left( \mathcal{E} \right) = \mathcal{E} \left( \mathcal{E} \right) = \mathcal{E} \left( \mathcal{E} \right) = \mathcal{E} \left$  $\sim$   $\frac{1}{2}$  ,  $\frac{1}{2}$  ,  $\frac{1}{2}$  ,  $\frac{1}{2}$  ,  $\frac{1}{2}$  $\mathcal{A}$ The Company of the Company of the Company of the Company of the Company of the Company of the Company of the Company of the Company of the Company of the Company of the Company of the Company of the Company of the Company  $\frac{1}{\log\Delta}$  ,  $\frac{1}{\log\Delta}$ **ARABANT** 

I am the second day of

 $\mathbb{E}\left[\mathbf{y} \in \mathcal{H} \right] = \mathbb{E}\left[\left\|\mathbf{y} - \mathbf{y}\right\| \right] \leq \mathbb{E}\left[\left\|\mathbf{y} - \mathbf{y}\right\| \right] + \mathbb{E}\left[\left\|\mathbf{y} - \mathbf{y}\right\| \right] \leq \mathbb{E}\left[\left\|\mathbf{y} - \mathbf{y}\right\| \right] \leq \mathbf{a} \right].$ 

 $\label{eq:4} \mathcal{L}_{\text{eff}} = \sum_{i=1}^{n} \mathcal{L}_{\text{eff}} \left[ \mathcal{L}_{\text{eff}} \right] \mathcal{L}_{\text{eff}} = \frac{1}{N} \sum_{i=1}^{n} \frac{1}{N} \left[ \mathcal{L}_{\text{eff}} \right] \mathcal{L}_{\text{eff}}$ 31.  $\mathcal{O}(\mathbb{R}^3)$